## Package: hydroscoper (via r-universe)

July 19, 2024

Type Package

Version 1.7.0

Maintainer Konstantinos Vantas <kon.vantas@gmail.com>

- Description R interface to the Greek National Data Bank for Hydrological and Meteorological Information. It covers Hydroscope's data sources and provides functions to transliterate, translate and download them into tidy dataframes.
- URL <https://github.com/ropensci/hydroscoper>,

<https://docs.ropensci.org/hydroscoper/>

BugReports <https://github.com/ropensci/hydroscoper/issues>

Depends  $R$  ( $>= 3.4$ )

License MIT + file LICENSE

Encoding UTF-8

LazyData true

RoxygenNote 7.3.2

- **Imports** stringi ( $> = 1.8$ ), stringr ( $> = 1.5$ ), tibble( $> = 3.2$ ), readr ( $> = 1.5$ ) 2.1), jsonlite  $(>= 1.8)$
- **Suggests** ggplot2 ( $>= 3.5$ ), knitr ( $>= 1.45$ ), rmarkdown ( $>= 2.25$ ), testthat  $(>= 3.2)$

VignetteBuilder knitr

Repository https://ropensci.r-universe.dev

RemoteUrl https://github.com/ropensci/hydroscoper

RemoteRef master

RemoteSha 5f92c0e554c5e22aa235c2fc0bec391976bb65f4

Title Interface to the Greek National Data Bank for Hydrometeorological Information

### <span id="page-1-0"></span>**Contents**

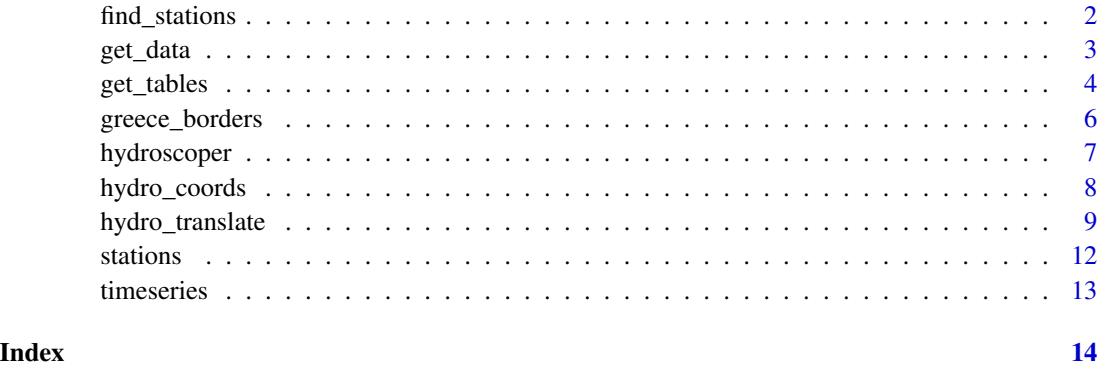

find\_stations *Find nearest stations using a point's coordinates*

#### Description

find\_stations returns a tibble with the nearest stations' distances using a given point's longitude and latitude values. This function uses the Haversine formula for distance calculation in km.

#### Usage

```
find_stations(longitude = 24, latitude = 38)
```
#### Arguments

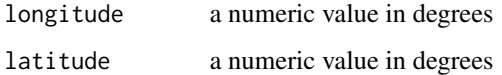

#### Value

If the given longitude is in [24, 38] and the latitude is in [34, 42] (i.e. are valid values for Greece) returns an ordered tibble with the station\_id, name, subdomain and distance values in km. The station's data that are used come from the 'stations' dataset. Otherwise returns an error message.

#### Examples

```
# find the five nearest stations to a point near Thessaloniki,
# (lon, lat) = (22.97, 40.60)
head(find_stations(22.97, 40.60), 5)
```
<span id="page-2-0"></span>

#### Description

get\_data returns a tibble from a Hydroscope's time-series text file.

#### Usage

```
get_data(subdomain = c("kyy", "ypaat", "emy", "deh"), time_id)
```
#### Arguments

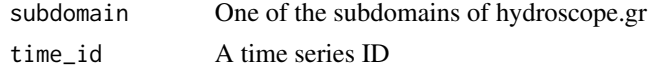

#### Value

If subdomain is one of:

- kyy, Ministry of Environment and Energy
- ypaat, Ministry of Rural Development and Food
- deh, Greek Public Power Corporation
- emy, National Meteorological Service

and time\_id exists in that subdomain, returns a tibble with the time series values. Otherwise returns an error message.

The dataframe columns are:

date The time series Dates (POSIXct)

value The time series values (numeric)

comment Comments about the values (character)

#### Note

Data are not available freely in the sub-domains: "deh" (Greek Public Power Corporation) and "emy" (National Meteorological Service).

#### Author(s)

Konstantinos Vantas, <kon.vantas@gmail.com>

#### References

Stations' data are retrieved from the Hydroscope's databases:

- Ministry of Environment, Energy and Climate Change.
- Ministry of Rural Development and Food.

#### Examples

```
## Not run:
# get time series 912 from the Greek Ministry of Environment and Energy
time_series <- get_data("kyy", 912)
## End(Not run)
```
#### get\_tables *Get tibbles from Hydroscope*

#### Description

A family of functions that return a tibble from a specific database from Hydroscope using the Enhydris API. get\_database returns a named list of tibbles using all the family's functions.

#### Usage

```
get_stations(subdomain = c("kyy", "ypaat", "emy", "deh"), translit = TRUE)
get_timeseries(subdomain = c("kyy", "ypaat", "emy", "deh"), translit = TRUE)
get_instruments(subdomain = c("kyy", "ypaat", "emy", "deh"), translit = TRUE)
get_water_basins(subdomain = c("kyy", "ypaat", "emy", "deh"), translit = TRUE)
get_water_divisions(
  subdomain = c("kyy", "ypaat", "emy", "deh"),
  translit = TRUE
\lambdaget_political_divisions(
  subdomain = c("kyy", "ypaat", "emy", "deh"),
  translit = TRUE
\lambdaget_variables(subdomain = c("kyy", "ypaat", "emy", "deh"), translit = TRUE)
get_units_of_measurement(
  subdomain = c("kyy", "ypaat", "emy", "deh"),
  translit = TRUE
\lambdaget_time_steps(subdomain = c("kyy", "ypaat", "emy", "deh"), translit = TRUE)
get_owners(subdomain = c("kyy", "ypaat", "emy", "deh"), translit = TRUE)
```
<span id="page-3-0"></span>

get\_tables 5

```
get_instruments_type(
  subdomain = c("kyy", "ypaat", "emy", "deh"),
  translit = TRUE\lambdaget_station_type(subdomain = c("kyy", "ypaat", "emy", "deh"), translit = TRUE)
get_database(subdomain = c("kyy", "ypaat", "emy", "deh"), translit = TRUE)
```
#### **Arguments**

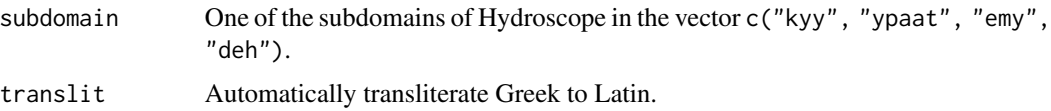

#### Value

If subdomain is one of:

- kyy, Ministry of Environment and Energy.
- ypaat, Ministry of Rural Development and Food.
- deh, Greek Public Power Corporation.
- emy, National Meteorological Service.

returns a tibble or a named list with tibbles from the corresponding database. Otherwise returns an error message.

#### Note

Objects' IDs are not unique among the different Hydroscope databases. For example, time series' IDs from http://kyy.hydroscope.gr have same values with time series' from http://ypaat.hydroscope.gr.

The coordinates of the stations are based on the European Terrestrial Reference System 1989 (ETRS89).

#### Author(s)

Konstantinos Vantas, <kon.vantas@gmail.com>

#### References

The data are retrieved from the Hydroscope's site databases:

- Ministry of Environment, Energy and Climate Change.
- Ministry of Rural Development and Food.
- National Meteorological Service.
- Greek Public Power Corporation.

#### Examples

## Not run:

```
# data will be downloaded from Ministry of Environment and Energy (kyy):
subdomain <- "kyy"
```

```
# stations
kyy_stations <- get_stations(subdomain)
```

```
# time series
kyy_ts <- get_timeseries(subdomain)
```

```
# instruments
kyy_inst <- get_instruments(subdomain)
```

```
# water basins
kyy_wbas <- get_water_basins(subdomain)
```

```
# water divisions
kyy_wdiv <- get_water_divisions(subdomain)
```

```
# political divisions
kyy_pol <- get_political_divisions(subdomain)
```

```
# variables
kyy_vars <- get_variables(subdomain)
```

```
# units of measurement
kyy_units <- get_units_of_measurement(subdomain)
```

```
# time steps
kyy_time_steps <- get_time_steps(subdomain)
```

```
# owners
kyy_owners <- get_owners(subdomain)
```

```
# instruments type
kyy_instr_type <- get_instruments_type(subdomain)
```

```
# stations' type
kyy_st_type <- get_station_type(subdomain)
```

```
# use all the get_ functions above to create a named list with tibbles
kyy_db <- get_database(subdomain)
```

```
## End(Not run)
```
greece\_borders *Greek borders*

<span id="page-5-0"></span>

#### <span id="page-6-0"></span>hydroscoper 7

#### Description

The borders of Greece are taken from Geoadata.gov.gr. The variables are created using the function tidy from the broom package. This data frame was created for use with the geom\_polygon from ggplot2 package.

#### Usage

greece\_borders

#### Format

A tibble with 18,474 rows and 8 variables:

long Longitude in decimal degrees, ETRS89

lat Latitude in decimal degrees, ETRS89

order order, integer

hole hole, boolean

piece piece, integer

group group, numeric

#### Source

Konstantinos Vantas

#### hydroscoper *hydroscoper: Interface to Hydroscope*

#### Description

hydroscoper provides an R interface to the Greek National Data Bank for Hydrological and Meteorological Information http://www.hydroscope.gr.

hydroscoper covers Hydroscope's data sources using the Enhydris API and provides functions to:

- 1. Transform the available tables and data sets into [tibbles.](https://tibble.tidyverse.org/)
- 2. Transliterate the Greek Unicode names to Latin.
- 3. Translate various Greek terms to English.

#### Enhydris API

The Enhydris database is implemented in PostgreSQL. Details can be found [here](https://enhydris.readthedocs.io)

<span id="page-7-0"></span>8 hydro\_coords

#### Data Sources

The data are retrieved from the Hydroscope's databases:

- Ministry of Environment, Energy and Climate Change.
- Ministry of Rural Development and Food.
- National Meteorological Service.
- Greek Public Power Corporation.

#### Author(s)

Maintainer: Konstantinos Vantas <kon.vantas@gmail.com> [\(ORCID\)](https://orcid.org/0000-0001-6387-8791)

Other contributors:

- Sharla Gelfand (Sharla Gelfand reviewed the package for rOpenSci, see https://github.com/ropensci/onboarding/issues/1 [contributor, reviewer]
- Tim Trice (Tim Trice reviewed the package for rOpenSci, see https://github.com/ropensci/onboarding/issues/185) [reviewer]

#### See Also

Useful links:

- <https://github.com/ropensci/hydroscoper>
- <https://docs.ropensci.org/hydroscoper/>
- Report bugs at <https://github.com/ropensci/hydroscoper/issues>

hydro\_coords *Convert coordinates from Hydroscope's points to a tibble*

#### Description

hydro\_coords returns a tibble with the stations' longitude and latitude using as input the variable point from get\_stations function.

#### Usage

```
hydro_coords(x)
```
#### **Arguments**

x a string vector with the points retrieved from Hydroscope

#### Value

a tibble with the longitude and latitude values.

#### <span id="page-8-0"></span>hydro\_translate 9

#### Author(s)

Konstantinos Vantas, <kon.vantas@gmail.com>

#### Examples

```
## Not run:
# get stations from the Greek Ministry of Environment and Energy
kyy_stations <- get_stations("kyy")
# create a tibble with stations' coords
coords <- hydro_coords(kyy_stations$point)
```

```
## End(Not run)
```
hydro\_translate *Translate Greek names and terms to English*

#### Description

hydro\_translate translates various Hydroscope's names and terms to English.

#### Usage

```
hydro_translate(x, value = c("owner", "variable", "timestep", "division"))
```
#### Arguments

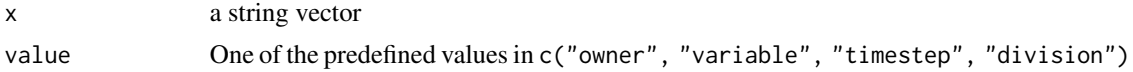

#### Value

If value is one of:

- owner, organizations' names.
- variable, hydrometeorological term.
- timestep, timestep term.
- division, Water Division.

returns a character vector with translations of various hydrometeorological terms or organizations' names from Greek (with latin characters) to English.

The organizations' names in owner are:

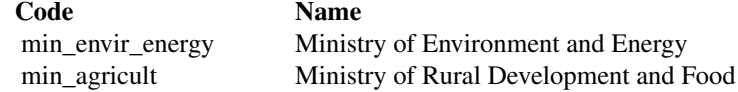

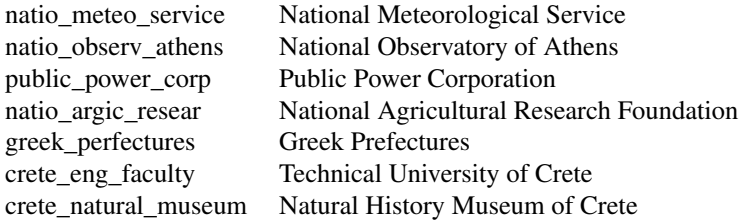

The Greek Water Divisions codes in division are:

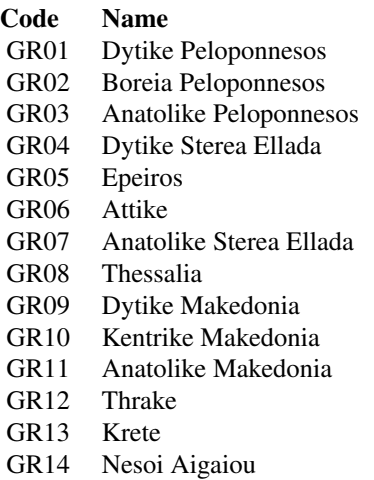

#### Note

The dictionary used for the Greek to English translation is:

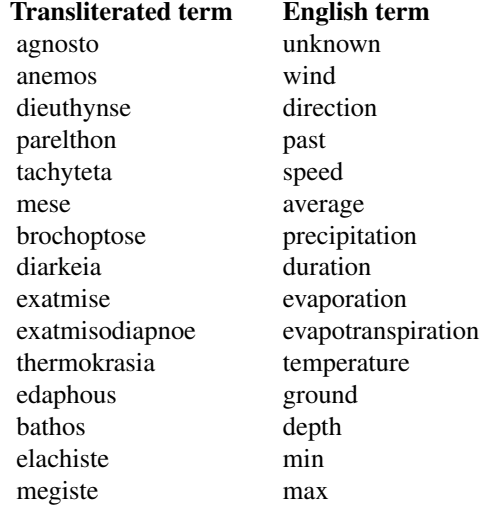

#### hydro\_translate 11

piese pressure semeiake point chioni snow ypsometro elevation stathme level<br>plemmyra flood plemmyra paroche flow<br>broche flow katastase condition ektimemene estimation athroistiko cumulative stereo sediment ygrasia humidity ygro wet apolyte absolute schetike relative asbestio calcium wetu precipitation chionobrochometro snow\_rain\_gauge xero dry ydrometrese flow\_gauge thalasses sea<br>semeio\_drosou dew\_point semeio\_drosou oratoteta visibility steria land thalassa sea barometro barometer tase\_ydratmon vapour\_pressure psychrometro psychrometer isodynamo\_ypsos water\_equivalent agogimoteta conductance aktinobolia radiation anthraka carbon dioxeidio dioxide ypoloipo argilio aluminum argilos clay arseniko arsenic pyritiou silicon aera air nephokalypse cloud\_cover nephose clouds axiosemeiota remarkably nephe clouds kairos weather<br>diafora differenc atmosfairiki atmospheric stathera constant

precipitation difference

#### <span id="page-11-0"></span>12 stations and the stations of the stations of the stations of the stations of the stations of the stations of the stations of the stations of the stations of the stations of the stations of the stations of the stations o

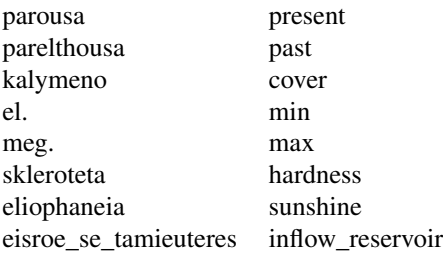

#### Examples

## Not run:

```
# get data from the Ministry of Environment and Energy
kyy_owners <- get_owners("kyy")
kyy_vars <- get_variables("kyy")
owners_names <- hydro_translate(kyy_owners$name, "owner")
vars <- hydro_translate(kyy_vars$descr, "variable")
```
## End(Not run)

stations *stations*

#### Description

Stations' data from the Greek National Data Bank for Hydrological and Meteorological Information. This dataset is a comprehensive look-up table with geographical and ownership information of the available stations in all Hydroscope's databases.

#### Usage

stations

#### Format

A tibble with 2,322 rows and 9 variables:

station\_id The station's ID from the domain's database

name The station's name

water\_basin The station's Water Basin

water\_division The station's Water Division

owner The station's owner

longitude The station's longitude in decimal degrees, ETRS89

latitude The station's latitude in decimal degrees, ETRS89

altitude The station's altitude, meters above sea level

subdomain The corresponding Hydroscope's database

<span id="page-12-0"></span>

#### Description

Time series' data from the Greek National Data Bank for Hydrological and Meteorological Information. This dataset is a comprehensive look-up table of all of the available measurements for a given station in a given Hydroscope's database, with units of measurement and times of those measurements.

#### Usage

timeseries

#### Format

A tibble with 10,804 rows and 9 variables:

time\_id The time series ID station\_id The corresponding station's ID variable The time series variable type timestep The timestep of time series units The units of the time series start\_date The starting date of time series values end\_date The ending date of time series values subdomain The corresponding Hydroscope's database

# <span id="page-13-0"></span>Index

∗ datasets greece\_borders, [6](#page-5-0) stations, [12](#page-11-0) timeseries, [13](#page-12-0) find\_stations, [2](#page-1-0) get\_data, [3](#page-2-0) get\_database *(*get\_tables*)*, [4](#page-3-0) get\_instruments *(*get\_tables*)*, [4](#page-3-0) get\_instruments\_type *(*get\_tables*)*, [4](#page-3-0) get\_owners *(*get\_tables*)*, [4](#page-3-0) get\_political\_divisions *(*get\_tables*)*, [4](#page-3-0) get\_station\_type *(*get\_tables*)*, [4](#page-3-0) get\_stations *(*get\_tables*)*, [4](#page-3-0) get\_tables, [4](#page-3-0) get\_time\_steps *(*get\_tables*)*, [4](#page-3-0) get\_timeseries *(*get\_tables*)*, [4](#page-3-0) get\_units\_of\_measurement *(*get\_tables*)*, [4](#page-3-0) get\_variables *(*get\_tables*)*, [4](#page-3-0) get\_water\_basins *(*get\_tables*)*, [4](#page-3-0) get\_water\_divisions *(*get\_tables*)*, [4](#page-3-0) greece\_borders, [6](#page-5-0)

hydro\_coords, [8](#page-7-0) hydro\_translate, [9](#page-8-0) hydroscoper, [7](#page-6-0) hydroscoper-package *(*hydroscoper*)*, [7](#page-6-0)

stations, [12](#page-11-0)

timeseries, [13](#page-12-0)